## **Учебный курс «Основы мультимедийных технологий» как средство мотивации в 5-7 классах**

И.В. Щербинина, email: irinailka@yandex.ru Д.А. Гальцева, email: dariagaltseva@yandex.ru Т.М. Кузнецова, email: tatianakuzne7ova@mail.ru

> МБОУ Отрадненская СОШ № 2 МБОУ Отрадненская СОШ № 2 МБОУ Отрадненская СОШ № 2

*Аннотация. В настоящее время школа видит своей основной целью - не сформировать и даже не воспитать, а найти, поддержать, развить человека в человеке и заложить в него механизмы самореализации, саморазвития, самоадаптации, самовоспитания.*

*Ключевые слова: развитие творческих навыков у детей младшего и среднего школьного возраста, мотивация, познавательная деятельность, среда программирования, информационная грамотность обучающихся.*

## **Введение**

В настоящее время школа видит своей основной целью - не сформировать и даже не воспитать, а найти, поддержать, развить человека в человеке и заложить в него механизмы самореализации, саморазвития, самоадаптации, самовоспитания. Как сделать так, чтобы ребёнок заинтересовался? Для этого надо создать для него комфортные условия, создать ситуацию успеха, сделать урок интересным и увлекательным. Любой человек, в любом возрасте успешен в том, что для него привычно, что не вызывает чувства дискомфорта, снижает тревожность и минимизирует вероятность неудачи.

Наша школа новая, поэтому при разработке рабочих программ учебных курсов пришлось учитывать тот контингент учащихся, которые пришли учиться из разных школ области, города Воронежа и даже различных регионов Российской Федерации.

При разработке и реализации учебного курса «Основы мультимедийных технологий» возникли сложности:

- Как мотивировать детей на новые предметы?
- Дети из разных школ с разным уровнем подготовки;
- Велась не велась информатика;
- Нет дома компьютера!

1

<sup>©</sup> Щербинина И.В., Гальцева Д.А., Кузнецова Т.М., 2021

- Как дать разно уровневые знания?
- Умеют пользоваться компьютером или даже не знают, как его **включить!**

Важную роль в формировании мотивации к обучению играет реализация программы преемственности. Преемственность важна на каждом переходном этапе: от дошкольного учреждения к начальной школе, от начальной школы к среднему звену. Но так как в прошлом учебном году мы не смогли в полной мере реализовать данную программу из-за эпидемиологических условий, период адаптации детей при переходе из начального звена в среднее значительно увеличился и осложнился. Поэтому, предвидя такие трудности и стремясь поддержать уровень мотивации учеников 5-х классов к учебной деятельности. администрацией нашей школы был предложен учебный курс «Основы мультимедийных технологий».

Поэтому при разработке примерного календарно-тематического планирования пришлось учитывать все эти особенности. В результате получилось такое планирование на первый учебный год.

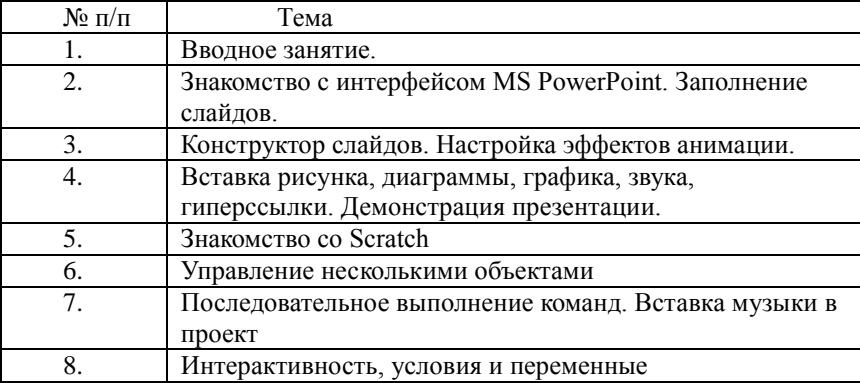

Примерное календарно-тематическое планирование 5 класс

Благодаря такому планированию за одно полугодие обучающихся 5 классов можно обучить работать в процессоре PowerPoint и познакомить со средой Scratch.

Создание мультимедийных презентаций - это один из самых простых и доступных способов ярко и наглядно представить учебный материал. В качестве авторов презентаций выступают как педагоги, так и учащиеся: в первом случае презентация готовится к уроку как средство эффективной подачи нового материала, во втором - как форма творческой самостоятельной работы.

Scratch стал наиболее приемлемым и интересным выходом из сложившейся ситуации: это простой и наглядный язык программирования, который создавался для младших школьников, чтобы познакомить их с основами программирования. Благодаря такой программе можно готовить обучающихся к различным викторинам и выступлениям, олимпиадам и конкурсам.

Цели использования информационных технологий в школе достаточно разнообразны, однако главные из них – всесторонне облегчить работу педагога и при этом повысить помочь ему выйти на новый уровень качества преподавания, которого требует современность.

- Укрепить мотивацию школьников к обучению, пробудить в них интерес к познавательной деятельности, помочь им сконцентрировать внимание на учебном процессе;
- Добиться более эффективной и современной методики преподавания, обеспечить индивидуальный подход к каждому учащемуся без временных и иных затрат;
- Сделать образовательный процесс более разнообразным и увлекательным;
- Сэкономить время на подготовку к урокам и отслеживание результатов обучения;
- Внести вклад в формирование информационной грамотности учащихся;
- Выйти на новый уровень в планировании и систематизации своей работы.

Кроме того, важно помнить, что одна из актуальных задач сегодняшнего педагога — развить у учеников информационную грамотность, научить их владению информационными технологиями, помочь обрести стиль мышления, актуальный для информационного общества. Естественным следствием продолжения обучения курсу «Основы мультимедийных технологий» стало введение в планирование раздела программирования в среде Кумир на алгоритмическом языке с использованием различных исполнителей. Тогда в примерное календарно-тематическое планирование добавили следующие темы.

| $\mathbf{N}$ Ω π/π | Тема                                                 |
|--------------------|------------------------------------------------------|
|                    | Введение в компьютерное проектирование.              |
|                    | Программирование линейных программ в среде<br>КуМир. |
|                    | Программирование ветвлений в среде КуМир.            |

*Примерное календарно-тематическое планирование 6 класс*

4. Программирование циклов в среде КуМир.

Язык КУМИР - универсальный язык программирования, его прототипом послужил "школьный язык программирования", разработанный А.П. Ершовым в первой половине 80-х годов ХХ века.

Система КУМИР позволяет создавать, отлаживать и выполнять программы. Несложные программы Вы сможете начать писать и выполнять практически сразу после знакомства с системой, однако система КУМИР позволяет создавать и достаточно большие, сложные программы. Во время редактирования программы система КУМИР автоматически производит синтаксический разбор и сообщает о найденных ошибках.

Кроме обычных средств программирования Кумир имеет интерактивные средства управления исполнителями - панелью управления, которая дает выполнять определенный набор действий. Система КУМИР включает встроенные графические исполнители.

Среда программирования КУМИР может быть установлена как под Linux, так и под Windows, а также доступна в исходных кодах. Скачать ее можно на сайте НИИСИ: <http://www.niisi.ru/kumir/>

Язык КуМир ни в коем случае не должен стать конечной точкой при обучении программированию! Это язык, с которого хорошо начать, чтобы освоить основы алгоритмического подхода и процедурный стиль программирования.

Именно поэтому Кумир хорошо использовать в обучении школьников начиная с 5-6 классов. Тогда продолжением в 7 классе будет программирование на языках более высокого уровня. Следующими языками должны стать Python, Pascal, Си или C++.

Чтобы применение ИКТ на уроках в школе было действительно полезным, для педагога крайне важно:

- Постоянно совершенствоваться во владении компьютерными технологиями. Мы живем во времена, когда техника и технология стремительно эволюционируют. Учитель должен быть готов идти в ногу со временем, постоянно обучаться новым приемам подачи информации.
- Не увлекаться ИКТ сверх меры. Применение компьютерных технологий не должно быть самоцелью. Достичь эффективности в обучении можно только в том случае, если использование компьютерных технологий в данном случае уместно и оправдано.
- Показывать все возможности компьютерных программ и сервисов на личном примере. Если педагог использует достижения ИКТ в своей повседневной практике, то и для

учеников не составит труда овладеть основными приемами.

Главное — понимать, что за каждой ситуацией использования

ИКТ стоит конкретная учебная залача, а порой и пелагогическая стратегия.

Информационные технологии дают совершенно новые возможности для творчества, обретения и закрепления различных учебных навыков, позволяют реализовать принципиально новые формы обучения применением явлений метолы  $\mathbf{c}$  $\overline{M}$ пронессов. рассматриваемых на уроках, способствуют развитию познавательного интереса учащихся и мотивации к предмету в целом, что в конечном счете повышает качество образования.

 $\overline{\mathbf{R}}$ отпичие  $\alpha$ обычных технических средств обучения информационные компьютерные технологии позволяют развивать интеллектуальные способности учащихся, их умение самостоятельно приобретать новые знания, работать с различными источниками информации. Содержательная основа массовой компьютеризации в образовании, безусловно, связанна с тем, что современный компьютер является эффективным средством оптимизации условий умственного труда вообще, в любом его проявлении.

## Заключение

Итак, использование компьютерных технологий на уроках и внеурочных занятиях улучшает восприятие мира ребёнком, развивает его логическое мышление, память, воображение и внимание, что способствует развитию творческих навыков у обучающихся начальной и средней школы.

## Список литературы

https://rosuchebnik.ru/material/ispolzovanie-ikt-na-urokakh/ 1.

 $2^{1}$ https://foxford.ru/wiki/informatika/sreda-programmirovaniyakumir

https://infourok.ru/ispolzovanie-ikt-tehnologiy-na-urokah-3. 1278914.html

Мой опыт обучения детей 8-10 лет программированию на  $\mathbf{\Delta}$ Scratch **ГЭлектронный** pecypc]. Режим доступа: https://habr.com/ru/post/234823/

Интерактивные методы обучения Некрасова, А. Е. 5.  $\mathbf{c}$ использованием языка программирования Scratch на уроках математики в начальной школе / А. Е. Некрасова, А. А. Оленев // Молодежный научный форум: гуманитарные науки. - 2017. - № 1(40). - С.117-121. -Режим доступа: https://nauchforum.ru/archive/MNF humanities/1(40).pdf

6. Авторская программа курса «Проектирование в среде Scratch» [Электронный ресурс]. – https://nsportal.ru/shkola/dopolnitelnoe-

obrazovanie/library/2015/06/29/programma-avtorskogo-elektivnogo-kurs